### Theory of Computer Games: Concluding Remarks

Tsan-sheng Hsu

徐讚昇

tshsu@iis.sinica.edu.tw

http://www.iis.sinica.edu.tw/~tshsu

### Abstract

#### **Practical issues.**

- Smart usage of resources.
	- ▷ Time
	- ▷ Memory
	- ▷ Coding efforts
	- ▷ Debugging efforts
- Putting everything together.
	- ▷ Software tools
	- ▷ Fine tuning
- How to know one version is better than the other?

#### **Concluding remarks**

## Using resources: time and others

- Time is the most critical resource [Hyatt 1984] [Solak and Vučković 2009].
- **Watch out different timing rules.** 
	- An upper bound on the total amount of time can be used.
		- $\triangleright$  It is hard to predict the total number of moves in a game in advance. However, you can have some rough ideas.
	- Fixed amount of time per ply.
	- An upper bound  $T_1$  on the total amount of time is given, and then you need to play X plys every  $T_2$  amount of time.

### Wall clock time vs CPU time

#### **A** system and O.S. issue.

- CPU time measures the time spent on your process.
- Wall clock time is the turn around, i.e., real, time used.
- In a time-sharing system, many processes are running at the same time.
- Wall clock time  $\gg$  CPU clock time.
- For tournaments, we only care about wall clock time.

### Sample code

#### • Example (Unix based)

▷ CPU time

```
#include <time.h>
...
double start = (double) clock();
...
double end = (double) clock();double cpu_time_in_seconds =
                   (end - start) / (double) CLOCK_PER_SEC;
```
▷ Wall clock time

```
#include <time.h>
...
   struct timespec start, end;
clock_gettime(CLOCK_REALTIME, &start);
...
clock_gettime(CLOCK_REALTIME, &end);
double wall_clock_in_seconds =
               (double)((end.tv_sec+end.tv_nsec*1e-9) -
               (double)(start.tv_sec+start.tv_nsec*1e-9));
```
## Commonly time-using rules (1/2)

- **Assume you have a total of**  $T$  **time to spend.**
- **Related terms** 
	- Time has already spent
	- Planned time to spent for this ply
		- $\triangleright$  May be larger or smaller than the actual time spent due to time controlling schemes used.
- **Estimate the total number of plys**  $N$  that you need to play during a game.
	- Collect these data empirically
	- Do not be over optimistic
- Commonly used formulas
	- Fixed
		- $\rhd\;$  time: Spend  $\frac{T}{N}$  time for each ply
		- $\triangleright$  depth: Search up to to depth D for each ply where D is estimated using  $\overline{T}$  $\frac{T}{N}$  time before the tournament.
	- Dynamic
		- $\rhd$  Let  $t_i$  be the time you have spent at the *i*th ply, for  $i < j$ .

▷ Plan to spend  $\frac{T-\sum_{i=1}^{j-1}t_i}{N-j+1}$  time for the jth ply.

## Commonly time-using rules (2/2)

#### **Advanced techniques:**

- The amount of time spent during each phase of the game is different.
	- $\triangleright$  open game: knowledge is needed more than depth; however, need some depth, say 4.
	- ▷ middle game: deeper depth is needed
	- $\triangleright$  end game: depth is on demand

#### **To avoid extreme cases**

- Set a minimum/maximum time to think.
	- $\triangleright$  This is critical when the number of plys N is going to exceed your prior estimation.
- Set a minimum/maximum depth to search.

#### **Reminders:**

- Dynamically adjusting
	- $\triangleright$  When there is only one possible move, do not think.
	- $\triangleright$  When the score is stable, cut short the time to spend.
	- $\triangleright$  When the situation is dangerous, spend more time.
- Watch the time spent by your opponent.
	- $\triangleright$  When he is going to be out of time, do not let him have a chance to use your time in doing pondering.

### When and how to set time usage

#### **• When to check the current time usage**

- Iterative deepening: each time entering a new depth
- Using system interrupt on a fixed time interval
- MCTS: each time a selection process begins

#### **Estimation of time usage**

- **Iterative deepening** 
	- $\triangleright$  t<sub>i</sub>: average time, during the last few plys, spent in searching depth-i
	- $\triangleright \ \ \text{prediction:} \ \ t_{i+1} \sim \big(t_i \cdot \frac{t_i}{t_i} \big)$  $t_{i-1}$  $), i > 1$
	- $\triangleright$  if the remaining time for this ply is less than the predicted time, then do not initiate a new depth
- MCTS: an almost constant amount of time is spent when a node a expanded and simulated.
	- ▷ Open game: takes some time to simulate to the end.
	- $\triangleright$  End game: takes a shorter time to simulate to the end.

## **Pondering**

#### **Pondering:**

- Use the time when your opponent is thinking.
- Guessing and then pondering.
- System issues.
	- $\triangleright$  How interrupt is handled?
	- ▷ Polling every now and then or triggered by events?

#### **How pondering is done:**

- In your turn, keep the first 2 plys  $m_1$  and  $m_2$  in the PV you obtained.
	- $\triangleright$  You choose to play  $m_1$ , and then it's the opponent's turn to think.
	- $\triangleright$  In pondering, you assume (guess) the opponent plays  $m_2$ .
	- $\triangleright$  Then you continue to think at the same time your opponent thinks as if he has played  $m_2$ .
- Guessing right: If the opponent plays  $m_2$ , then you can continue the pondering search in your turn.
- Guessing wrong: If the opponent plays a move other than  $m_2$ , then you restart a new search.
- **Doing pondering requires the ability to know when a move is** made by your opponent using system interrupt, or you need to check from time to time (polling).

### Comments about time usage

#### Thinking style of human players.

- Using almost no time while you are in the open book.
- More time is spent in the beginning immediately after the program is out of the book, and then slowly decrease the searching time.
- In the endgame phase, use more time in critical positions or when you try to initiate an attack.

#### **Points to watch:**

- Over time: lose no matter how good you are at the moment.
	- $\triangleright$  When the amount of your time left is low, speed up the search.
	- $\triangleright$  When the amount of your opponent's time is low and you are more than his, spend less time and wait for his over time.
- Iterative deepening helps in time planning.
	- $\triangleright$  Need to set a minimum searching depth.
	- ▷ Need to set a maximum searching depth to avoid buffer overflow.

### Comments

- Do not think at all if you have only one possible logical move left.
- Do not think more if you have found a way to win.
- **Search only counter-checking moves if they exist.**
- Does the first player really have to think for the first ply?
	- Use some open books to save time during the opening.
- When the results of the previous two iterations differ a lot, consider spending more time to verify.
- When you have searched to a certain depth and the results are stable in the previous rounds, consider to stop early.
	- Be sure to use some Quiescent search algorithm plus SEE.
	- You have searched the minimum depth.
	- The recent several depths continuously return the same best ply and almost about the same best score.
		- $\triangleright$  Need to watch the ratio of failed low or failed high in your searching.
		- $\triangleright$  When your ratio of failed low is high, then you are too optimistic.
		- $\triangleright$  When your ratio of failed high it low, then you are too pessimistic.

## Using other resources

#### **Memory**

• Using a large transposition table occupies a large space and thus slows down the program.

▷ A large number of positions are not visited too often.

• Using no transposition table may cause searching some critical positions too many times.

CPU/GPU

- Do not fork a process to search branches that have little hope of finding the PV even you have more than enough hardware.
	- ▷ You need to wait for its termination.
	- ▷ Synchronization takes resources.

#### Other resources.

## Putting everything together

#### Game playing system

- GUI.
- Data structures.
	- $\triangleright$  Using a 2-D array to store the board and find everything by scanning the board is time consuming.
	- $\triangleright$  Better strategy: have a list of pieces that are still alive and a board at the same time with proper co-referencing.
- Use some sorts of open books.
- Middle-game searching: usage of a search engine.
	- ▷ Evaluation function: knowledge.
	- ▷ Main search algorithm: iterative deepening.
	- ▷ Enhancements: transposition tables, Quiescent search and possible others.
- Use some sorts of endgame databases.

### **Debugging and testing**

### Board

- Use a 1-D array for the board with an extra boarder around the board.
	- Example: CDC.
	- Array index L means a 2-D location  $(x, y)$  where  $x = L\%10$  and  $y = L/10$ .
		- $\triangleright$  Can consider  $x = L\&0xF$  and  $y = L >> 4$  for faster arithmetics.
	- Boarders are at  $P[0, *], P[*, 9], P[9, *], P[*, 0].$
- **Advanced data structure: bit boards.** 
	- Using a binary string for the board.
- **Remark: avoid using auto-dynamic data structures unless you** know them really well.
	- MAP/VECTOR in recent C++.

### Sample data structures for CDC

```
// boards
// 11,12,13,14,15,16,17,18
// 21,22,23,24,25,26,27,28
// 31,32,33,34,35,36,37,38
// 41,42,43,44,45,46,47,48
struct n b
      char inside; // 1 if in the board
      char empty; // whether it is empty
      char dark; // whether it is dark
      char color; // 0 or 1
      char piece;
       ...
     \} board [(4+2)*(8+2)];
char is_inside(int index){
    return board[index].inside;
}
```
## Using pre-computed tables

- **Save frequently used computation in tables.** 
	- take advantage of a larger cache in recent CPU's.
- **Examples:** 
	- Need to check whether two pieces at L1 and L2 are adjacent.
		- ▷ Slow code:

```
x1 = L1 % 10; x2 = L2 % 10;
y1 = L1 / 10; y2 = L2 / 10;
if((abs(x1,x2)==1 & y1==y2) ||
   (\text{abs}(y1, y2) == 1 \& x1 == x2))then return 1; else return 0;
```

```
▷ Using pre-computed tables:
```

```
return adjacent [L1] [L2];
```
- Need to check whether one piece can capture the other.
- Need to check whether two locations are at the same column or row.

• ...

## Checking legal moves (1/2)

// [(14+2)\*(14+2)] array: 7 types, 2 colors plus dark and empty // upper cases are red; lower cases are black // can\_eat\_by\_move[ELEPHANT][rook] == 1 // can\_eat\_by\_move[rook][ELEPHANT] == 0 // can\_eat\_by\_move[ELEPHANT][ROOK] == 0 // can\_eat\_by\_move[ELEPHANT][dark or empty] == 0 // adjaent[X][Y]: whether locations X and Y are inside and adjacent // same\_row\_column[X][Y]: where X and Y are inside and // in the same row or column char can\_eat\_by\_move[7\*2+2][7\*2+2];

char is\_legal\_by\_move(int from, int to, int color){ return is\_your\_piece(from,color) && adjacent[from][to] && (is\_empty(to) || can\_eat\_by\_move[board[from].piece][board[to].piece]); }

## Checking legal moves (2/2)

```
// legal cannon jumps
char is_legal_to_jump(int from, int to, int color){
   return is_your_cannon(from,color) &&
   is_enemy_piece(to,color) &&
   same_row_column[from][to] &&
   there_is_a_piece(from,to);
}
```
## Lists of pieces

#### **Need at least two data structures for the pieces.**

- Given a piece type, report its properties.
	- $\triangleright$  An array of pieces indexing on pieces' types.
	- ▷ Sample usage: find your pieces during move generation.

#### • Given a location, report the piece at this location.

- ▷ Board.
- ▷ Sample usage: checking high level properties such as mobility.

### Piece list

```
// plist[RED][0..num_pieces[COLOR]-1] is the list of
// COLOR pieces that are alive and revealed
struct pl{
         int where;
         int piece_type;
         ...
         } plist[2][16];
int num_pieces[2]; // number of revealed and alive pieces
// remove the ith piece of color
void remove_piece(int i, int color){
   num_pieces[color]--;
   if(num_pieces[color] > 0){
     // swap the last piece to the ith location
     plist[i] = plist[num_pieces[color]];
   }
}
```
### How moves are done

```
#define LEFT -1#define RIGHT +1
#define DOWN +10
#define UP -10
```

```
#define move(IDX,DIR) (IDX+DIR)
```

```
// location i can move move_num[i] directions
// which are in move_dir[i][0..move_num[i]-1]
int move_dir[(4+2)*(8+2)][4];
int move_num[(4+2)*(8+2)];
```

```
// location i has a cannon
// it can jump jump_num[i] directions
// which are in jump_dir[i][0..jump_num[i]-1]
int jump_dir[(4+2)*(8+2)][4];
int jump_number([4+2)*(8+2)];
```
## Move generation

```
for(i=0; i<num_pieces[color];i++){
    from = plist[i].where;
    for(j=0;j < move_num [fromj;j++) {
      to = from + move\_dir[j];if(is_legal_by_move(from,to,color)){
        if(is_capture(from,to,color))
              generate_capture(from,to,color);
        else generate_move(from,to,color);
      }
    }
    if(is_legal_to_jump(from,to,color)){
       for(j=0;j\leq_jump\_num[from];j++){
         to\_dir = jump\_dir[j];if(to = find_jump(from, to_dir, color))generate_jump(from,to,color);
      }
    }
}
```
### Software tools

- **Using make to do a better software project management.**
- **Using svn or other version control tools to do code maintaining.**
- Using compiler optimization switches to speed up.
	- CPU-dependent instructions
	- gcc -O2 main.c
	- gcc -O3 main.c

▷ Object code may not be stable using aggressive optimization flags.

- **Using gdb (GNU based) or other debugging tools to debug.** 
	- gdb a.out
- **Using gprof (GNU based) or other profiling tools to find out** the bottleneck of your code execution.
	- gcc -pg coins.c
	- ./a.out
	- gprof a.out gmon.out
- Using an Integrated Development Environment (IDE)
	- For Windows based systems, a good IDE is Dev  $C++$ .
	- Cross-platform: CODE::Blocks, VS code.
	- For Unix-based systems, emacs or vim can be set as an IDE.

### Makefile example

all: LezGo.c board.h gtp.h gostring.h UCT.h board.c gtp.c gostring.c UCT.c g++ -O3 -lm LezGo.c board.h gtp.h gostring.h UCT.h hash.h board.c gtp.c gostring.c UCT.c hash.c -o LezGo.exe

UCT: LezGo.c board.h gtp.h UCT.h board.c gtp.c UCT.c liberty.h liberty.c g++ -O3 -lm -DUCT LezGo.c board.h gtp.h UCT.h board.c gtp.c UCT.c liberty.h liberty.c -o LezGo-UCT.exe

LX-all: LezGo.c board.h gtp.h gostring.h UCT.h board.c gtp.c gostring.c UCT.c gcc -O3 -lm LezGo.c board.h gtp.h gostring.h UCT.h hash.h board.c gtp.c gostring.c UCT.c hash.c -o LezGo

LX-UCT: LezGo.c board.h gtp.h gostring.h UCT.h board.c gtp.c gostring.c UCT.c gcc -O3 -lm -DUCT LezGo.c board.h gtp.h gostring.h UCT.h hash.h board.c gtp.c gostring.c UCT.c hash.c -o LezGo-UCT

prof: LezGo.c board.h gtp.h gostring.h UCT.h board.c gtp.c gostring.c UCT.c g++ -O3 -g -pg -lm -DUCT LezGo.c board.h gtp.h gostring.h UCT.h hash.h

board.c gtp.c gostring.c UCT.c hash.c liberty.h liberty.c -o LezGo-prof

debug: LezGo.c board.h gtp.h gostring.h UCT.h board.c gtp.c gostring.c UCT.c g++ -g -lm -DUCT LezGo.c board.h gtp.h gostring.h UCT.h hash.h board.c gtp.c gostring.c UCT.c hash.c liberty.h liberty.c -o LezGo-prof

clean: LezGo rm -rf LezGo

## gdb example

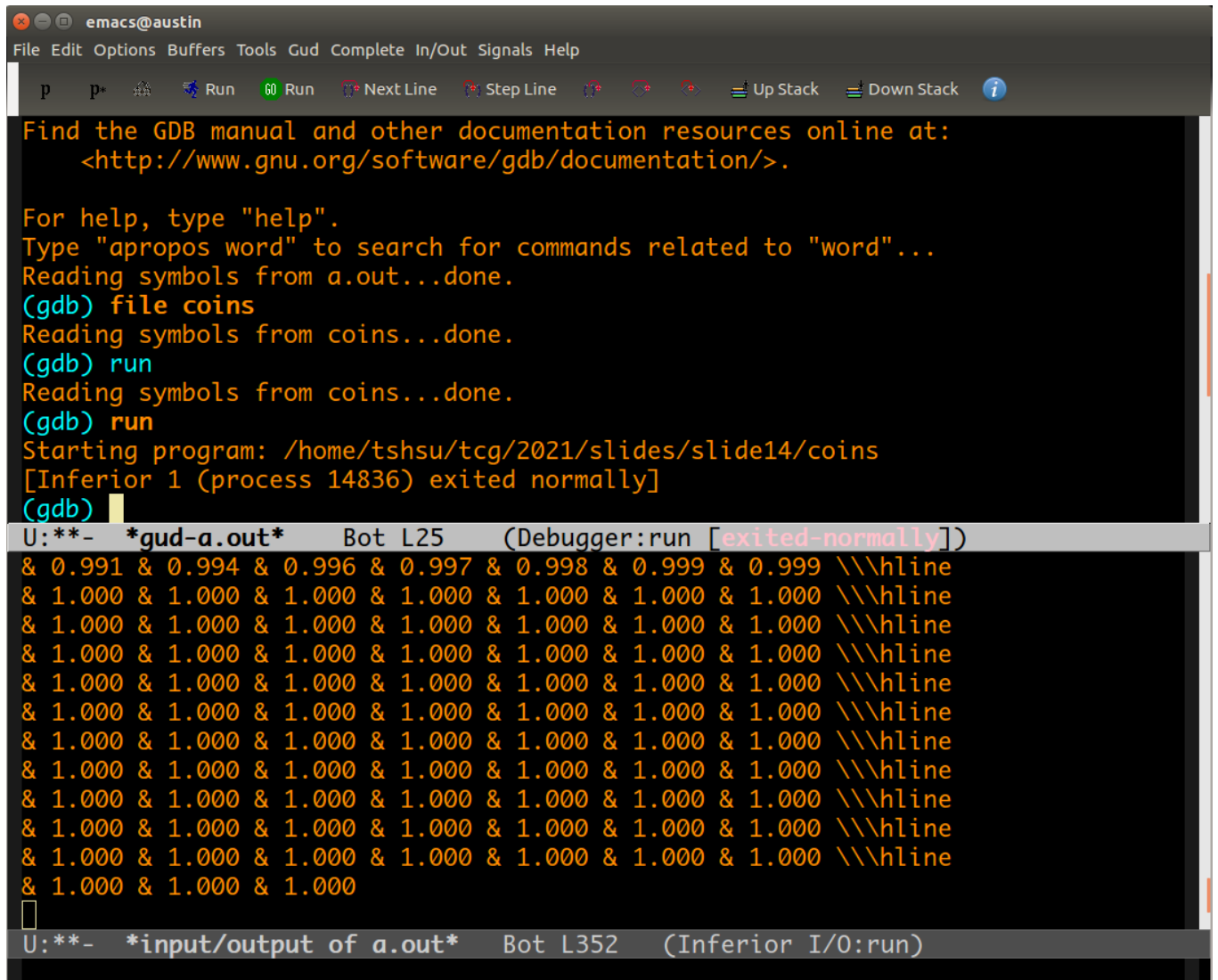

## Profiling

tshsu@austin:~/tcg/2016/slides/slide13\$ gprof a.out gmon.out<br>Flat profile:

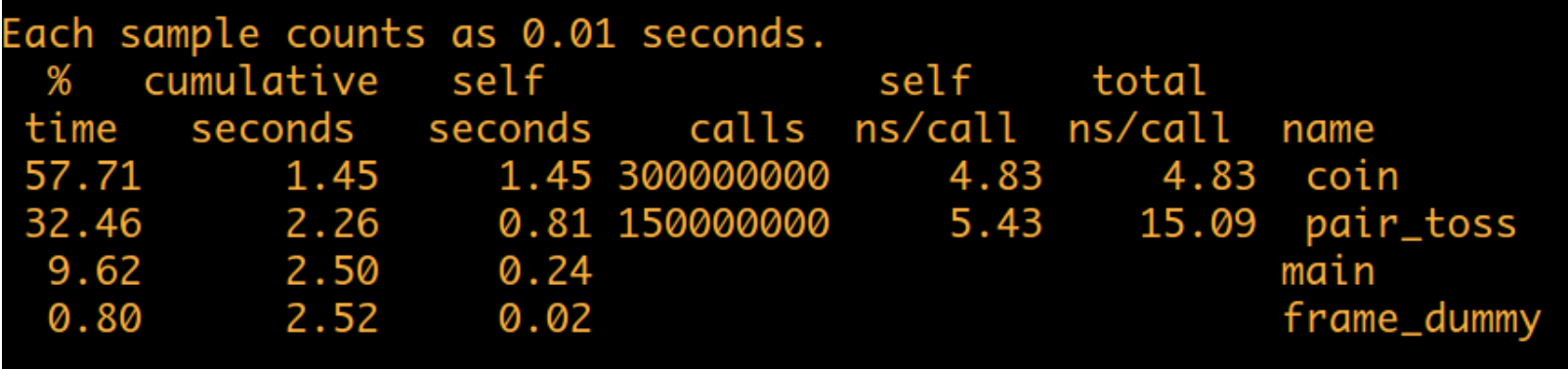

## Call graph

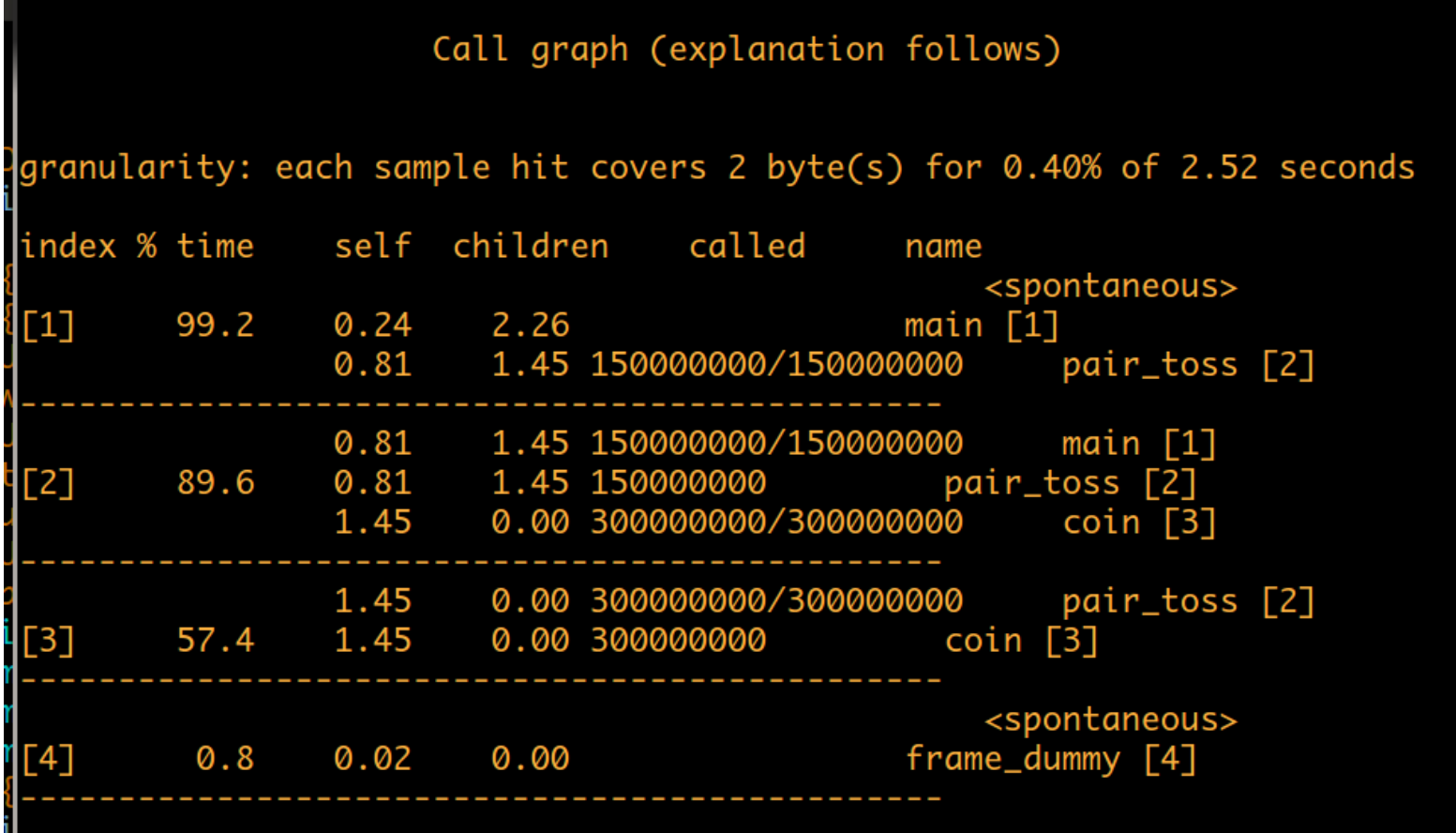

## Code for the sample profile  $(1/4)$

// find the marginal pdf of a trinomial distribution

```
#include <stdio.h>
#include <stdlib.h>
```
//#define MAX\_TRIALS 1000000000 // number of trials #define MAX\_TRIALS 1000000 // number of trials #define MIN\_N 10 #define MAX\_N 50 #define N\_INCR 10 #define MAX\_VAL (2\*MAX\_N+1) int win = 1; // points for a win int draw =  $0$ ; // points for a draw int loss =  $-1$ ; // points for a loss // prwin: win prob, prdraw: draw prob, 1-prwin-prdraw: lose prob double  $pr\_win = 0.3918$ ; // Pr of win by the first player double pr\_draw =  $0.3161$ ; // Pr of draw by the first player long int seedval =  $5431276231$ ;  $//$  a random magic number

## Code for the sample profile (2/4)

```
// toss a coin with 3 outcomes
int coin(double prwin, double prdraw)
{
  double t;
  if((t = drand48()) <= prdraw) return draw; // draw
  else if(t <= prdraw+prwin) return win; // win
  else return loss; // loss
}
// the score of a pair of games
int pair_toss()
{
  int score=0;
  score += coin(pr_win,pr_draw); //first player
  score += coin(1.0 - pr_win - pr_draw, pr_draw); //second player
  return score;
}
main()
\mathcal{L}int number;
  int s;
  int n;
  int i,j;
  int values[MAX_VAL];
  int accu,val;
  srand48(seedval);
```
## Code for the sample profile (3/4)

```
for(n=MIN_N;n<=MAX_N;n+=N_INCR){
  for(j=0;j<MAX_VAL;j++) values[j] = 0;
  // perform MAX_TRIALS experiments
  for(number = 0; number < MAX\_TRIALS; number++){
    // perform n trials
   val = 0;for(i=0;i\le n;i++){
      val += pair\_toss();
    }
    if(val \leq 0) val = -val;
    values[val]++;
  }
  // print header of each line
  accu = 0;
  for(s=0; s<=n*2; s++){
    accu += values[s];
   printf("n=%3d s=%3d Pr(|Xn|<=s)=%10d/%d\n",n,s,accu,MAX_TRIALS);
  }
```
## Code for the sample profile (4/4)

```
// output distribution
  {
    int cc;
    double f1,f2;
    cc = 0;
    accu = 0;f2 = MAX\_TRIALS;for(s=0; s<=n*2; s++){
      accu += values[s];
      f1 = accu;printf("& %4.3f ",f1/f2);
      cc++;if(cc % 7 == 0) printf("\\\\\\hline\n");
    }
   printf("\ln");
 }
}
```
}

### Comments

#### **Coding efforts.**

- Iterative improving.
	- $\triangleright$  Build a working version using a minimum effort.
	- ▷ Add features one at a time.
	- $\triangleright$  Always keep a working version in the process.
- Build a testing script so that it will test all previous tested features when a new one is added.
	- $\triangleright$  A new feature may cause an old function to have new bugs.
- Understand your bottleneck and find the right way to remedy it.
- Maintain a test log to know which tricks are good and which are not.

## **Testing**

- **You have two versions**  $P_1$  and  $P_2$ .
- You make the 2 programs play against each other using the same resource constraints.
	- Self-play.
- To make it fair, during a round of testing, the numbers of a program playing first and second are equal.
- **After a few rounds of testing, how do you know**  $P_1$  **is better or** worse than  $P_2$ ?
	- How many rounds are needed to verify it?

### How to know you are successful

- **Assume during a self-play experiment, two copies of the same** program are playing against each other.
	- Since two copies of the same program are playing against each other, the outcome of each game is an independent random trial and can be modeled as a trinomial random variable.
	- Assume for a copy playing first,

$$
Pr(game_{first}) = \begin{cases} p & \text{if win} \\ \frac{q}{1-p-q} & \text{if draw} \end{cases}
$$

• Hence for a copy playing second,

$$
Pr(game_{last}) = \begin{cases} 1-p-q & \text{if win} \\ q & \text{if draw} \\ p & \text{if lose} \end{cases}
$$

### Outcome of self-play games

- Assume  $2n$  games,  $g_1, g_2, \ldots, g_{2n}$  are played.
	- In order to offset the initiative, namely first player's advantage, each copy plays first for  $n$  games.

▷ We also assume each copy alternatives in playing first.

- Let  $q_{2i-1}$  and  $q_{2i}$  be the *i*th pair of games.
- **Let the outcome of the ith pair of games be a random variable**  $X_i$  from the prospective of the copy who plays  $g_{2i-1}$ .
	- Assume we assign a score of  $w$  for a game won, a score of  $0$  for a game drawn and a score of  $-w$  for a game lost.

#### **The outcome of**  $X_i$  and its occurrence probability is thus

$$
Pr(X_i) = \begin{cases} p(1-p-q) & \text{if } X_i = 2w \\ pq + (1-p-q)q & \text{if } X_i = w \\ p^2 + (1-p-q)^2 + q^2 & \text{if } X_i = 0 \\ pq + (1-p-q)q & \text{if } X_i = -w \\ (1-p-q)p & \text{if } X_i = -2w \end{cases}
$$

### How good we are against the baseline?

- **Properties of**  $X_i$ **.** 
	- The mean  $E(X_i) = 0$ .
	- The standard deviation of  $X_i$  is

$$
\sqrt{E(X_i^2)} = w\sqrt{2pq + (2q + 8p)(1 - p - q)},
$$

and it is a multi-nominally distributed random variable.

- $\blacksquare$  When you have played  $n$  pairs of games, what is the probability of getting a score of  $s, s > 0$ ?
	- Let  $\overline{X}[n] = \sum_{i=1}^n X_i$ .
		- $\triangleright$  The mean of  $X[n], E(X[n]),$  is 0.
		- $\triangleright \ \textit{The standard deviation of} \ X[n], \, \sigma_n, \, \textit{is} \, w$ √  $\overline{n}\sqrt{2pq+(2q+8p)(1-p-q)},$
	- If  $s > 0$ , we can calculate the probability of  $Pr(|X[n]| \leq s)$  using well known techniques from calculating multi-nominal distributions.
		- $\triangleright$  When n is large, it is very close to a normal distribution.

### Practical setup

#### **Chinese chess**

- $w = 1$ ,  $p \sim 0.3918$ ,  $q \sim 0.3161$ , and  $1 p q \sim 0.2920$ .
	- ▷ Data source: 63,548 games played among masters recorded at www.dpxq.com.
	- ▷ This means the first player has a better chance of winning.
- The mean of  $X[n]$ ,  $E(X[n])$ , is 0.
- The standard deviation of  $X[n]$ ,  $\sigma_n$ , is

$$
w\sqrt{n}\sqrt{2pq + (2q + 8p)(1 - p - q)} = \sqrt{1.16n}.
$$

• When 
$$
n = 100
$$
,  $\sigma_{100} \sim 10.8$ .

## Results (Chinese chess) (1/3)

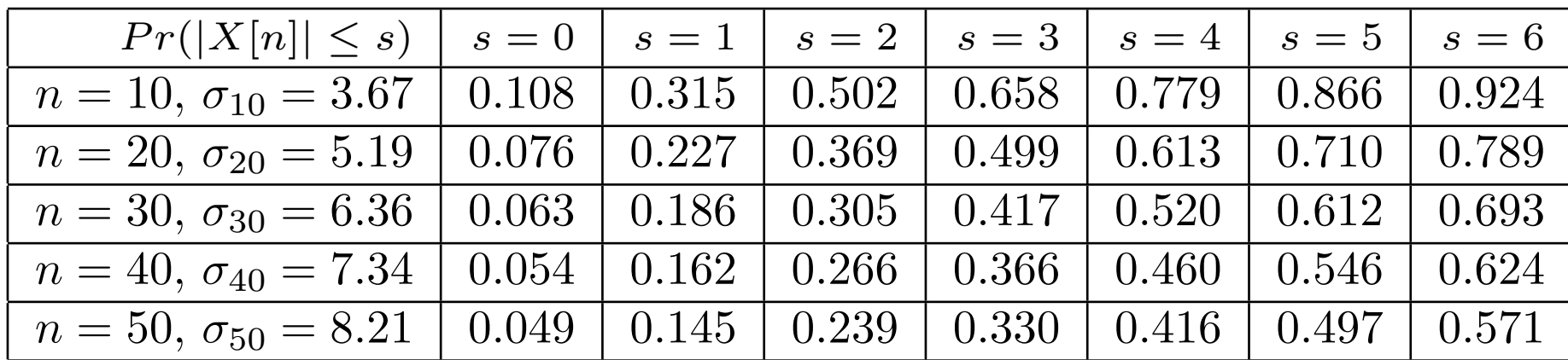

# Results (Chinese chess) (2/3)

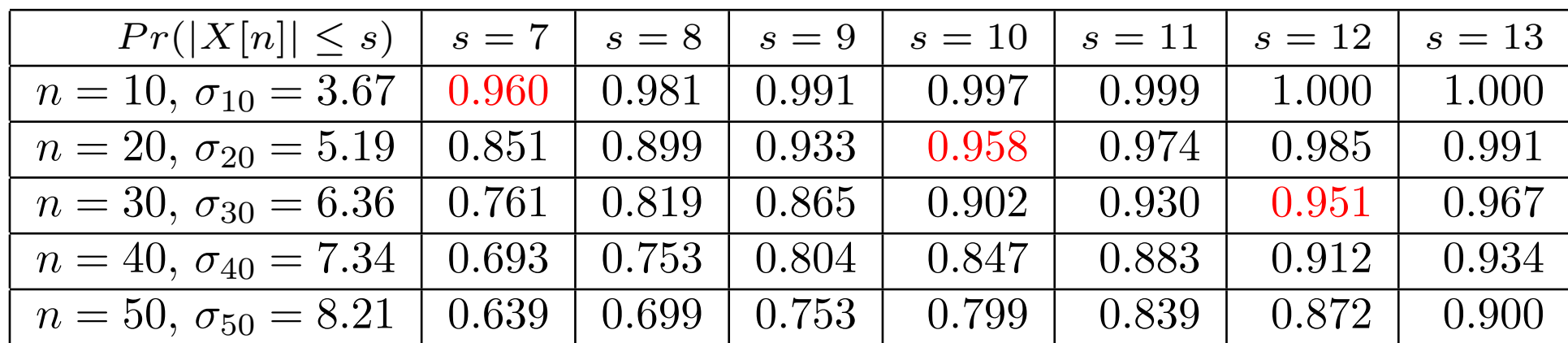

# Results (Chinese chess) (3/3)

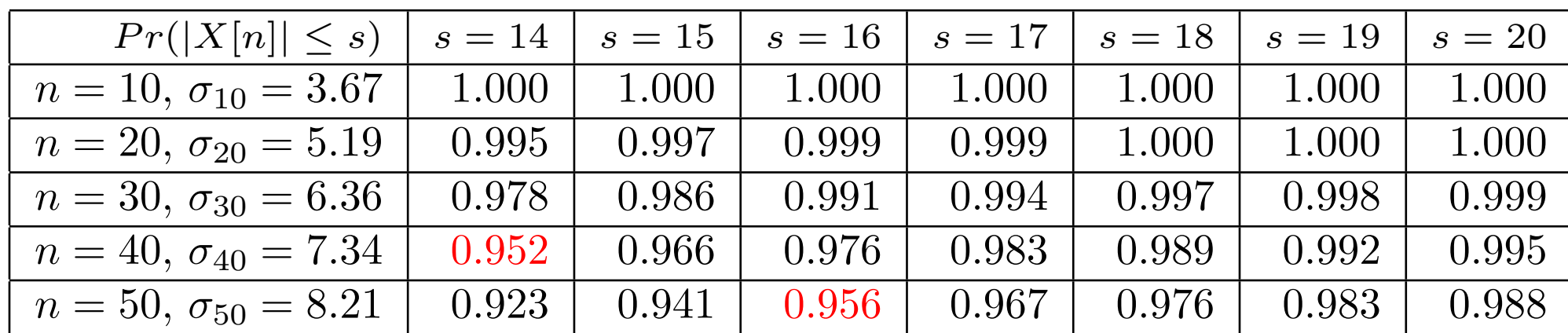

### Statistical behaviors

**Hence assume you have two programs that are playing against** each other and have obtained a score of  $s + 1$ ,  $s > 0$ , after trying  $n$  pairs of games.

• Assume  $Pr(|X[n]| \leq s)$  is say 0.95.

- $\triangleright$  Then this result is statistically meaningful, that is a program is better than the other, because the chance of  $|X[n]| > s$  only happens with a low probability of 0.05.
- Assume  $Pr(|X[n]| \leq s)$  is say 0.22.
	- $\triangleright$  Then this result is not statistically meaningful, because  $|X[n]| > s$  only happens with a a high probability of 0.78.
- In general, it is a rare case in a normal distribution, e.g., less than 4.55% of chance that it will happen, that your score is more than  $2\sigma_n$ .
	- For our setting, if you perform  $n$  pairs of games, and your net score For our setting, if you perform  $n$  pairs of games, and your net score<br>is more than  $2*\sqrt{1.16}*\sqrt{n} \simeq 2.154\sqrt{n}$ , then it means something statistically.
- **You can also decide your "definition" of "a rare case".**

### Practical setup for self-play with no draws

#### **For self play experiments with no draws**

- The mean of  $X[n]$ ,  $E(X[n])$ , is 0.
- The standard deviation of  $X[n]$ ,  $\sigma_n$ , is

$$
w\sqrt{n}\sqrt{2pq+(2q+8p)(1-p-q)}
$$

### Examples

#### **For self play experiments with no draws.**

- Example I:  $w = 1$ ,  $p = 0.5$  and  $q = 0$ . Then  $\sigma_n =$ √ 2n.
	- When  $n = 10$ ,  $\sigma_{10} \sim 4.47$ .
		- $\rhd$  max score = 20, min score = 0.
		- $\triangleright$  if score  $> 8.94$ , then the two tested programs may be different in quality.
	- When  $n = 100$ ,  $\sigma_{100} \sim 14.1$ .
		- $\rhd$  max score = 200, min score = 0.
		- $\triangleright$  if score  $> 28.2$ , then the two tested programs may be different in quality.

#### Example II (EWN):  $w = 1$ ,  $p = 0.6$  and  $q = 0$ . Then ∣p∣

$$
\sigma_n = \sqrt{1.92n}.
$$

- When  $n = 10$ ,  $\sigma_{10} \sim 4.38$ .
	- $\rhd$  max score = 20, min score = 0.
	- $\triangleright$  if score  $> 8.76$ , then the two tested programs may be different in quality.
- When  $n = 100$ ,  $\sigma_{100} \sim 13.86$ .
	- $\rhd$  max score = 200, min score = 0.
	- $\triangleright$  if score  $>$  27.71, then the two tested programs may be different in quality.

## Concluding remarks

### Consider your purpose of studying a game:

- It is good to solve a game completely.
	- ▷ You can only solve a game once!
- It is better to acquire the knowledge about why the game wins, draws or loses.
	- ▷ You can learn lots of knowledge.
- It is even better to discover knowledge in the game and then use it to make the world a better place.
	- $\triangleright$  Understand the fundamental properties such as how rules and boundary affect the game behavior and use that to improve our life.
	- $\triangleright$  How fun is a game and why?

Try to use the techniques learned from this course in other areas!

### References and further readings

- **R. M. Hyatt. Using time wisely.** International Computer Game Association (ICGA) Journal, pages 4–9, 1984.
- **R.** Šolak and R. Vučković. Time management during a chess game, ICGA Journal, no. 4, vol. 32, pp. 206–220, 2009.